<< Photoshop CS5

, tushu007.com

<< Photoshop CS5 >>

13 ISBN 9787113125448

10 ISBN 7113125441

出版时间:2011-6

页数:616

PDF

更多资源请访问:http://www.tushu007.com

<< Photoshop CS5

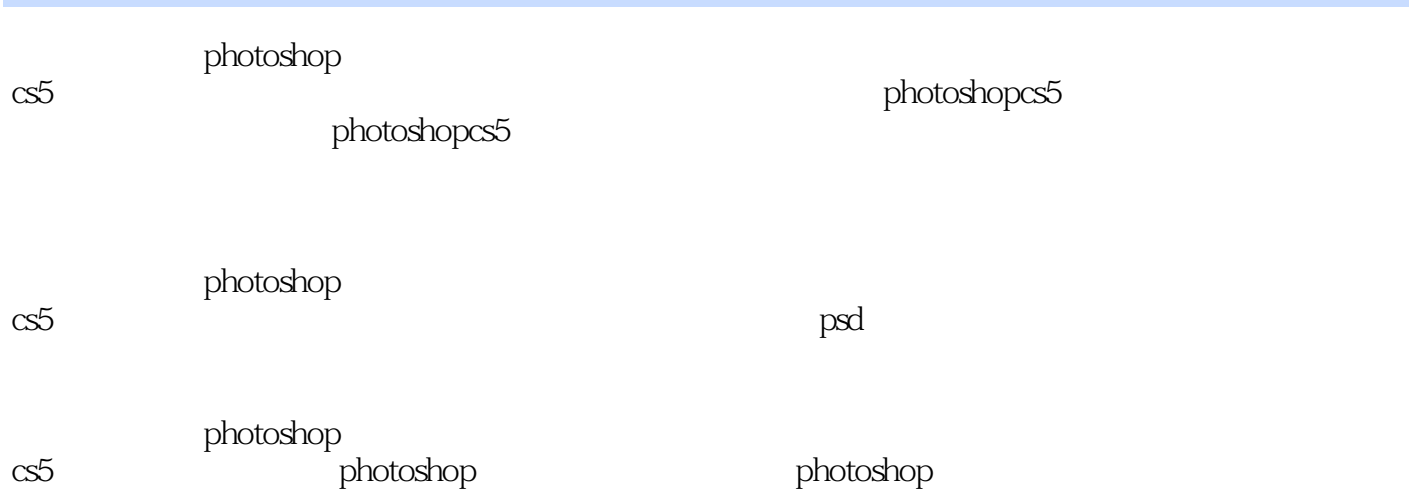

*Page 2*

<< Photoshop CS5

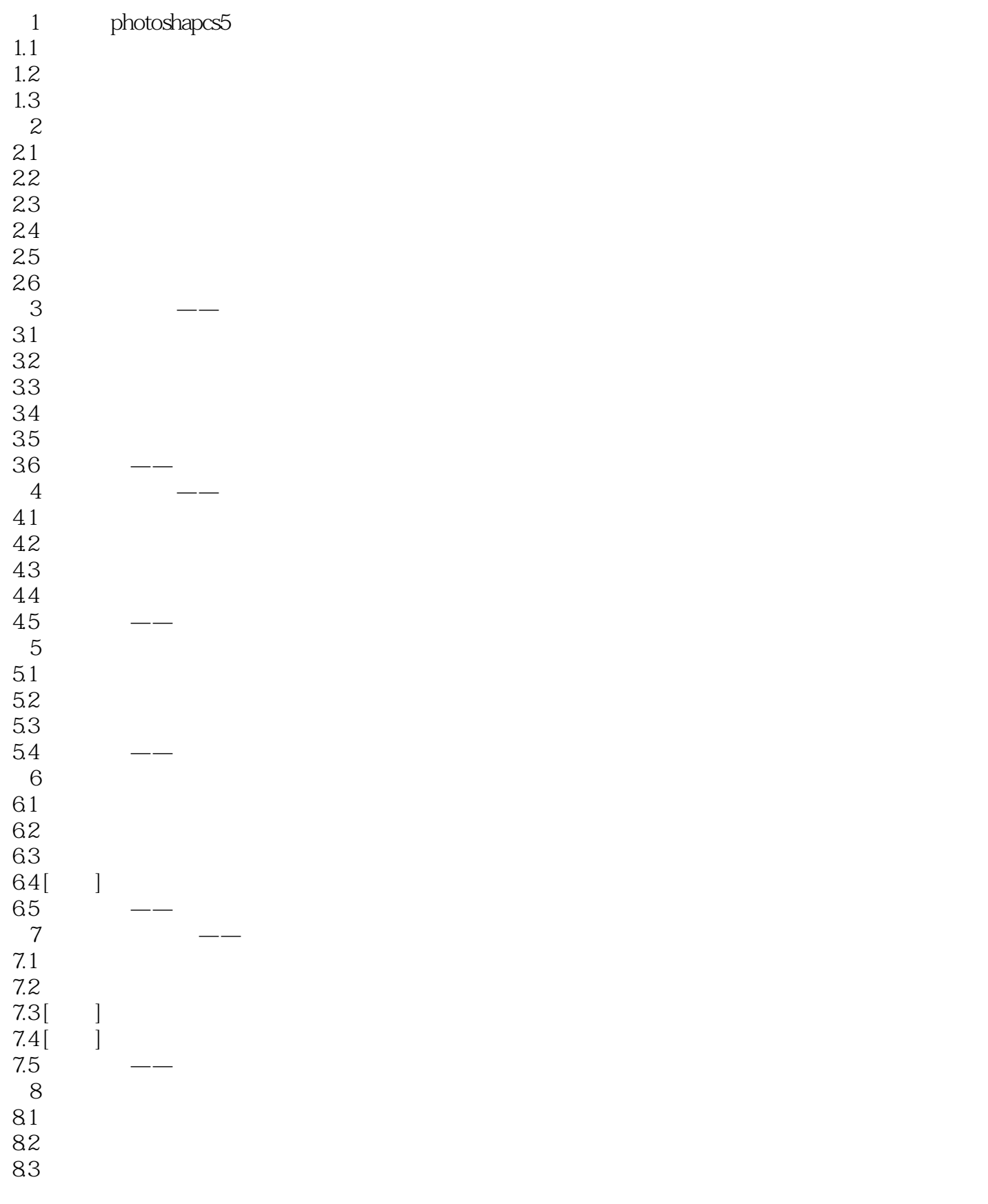

## << Photoshop CS5  $>$

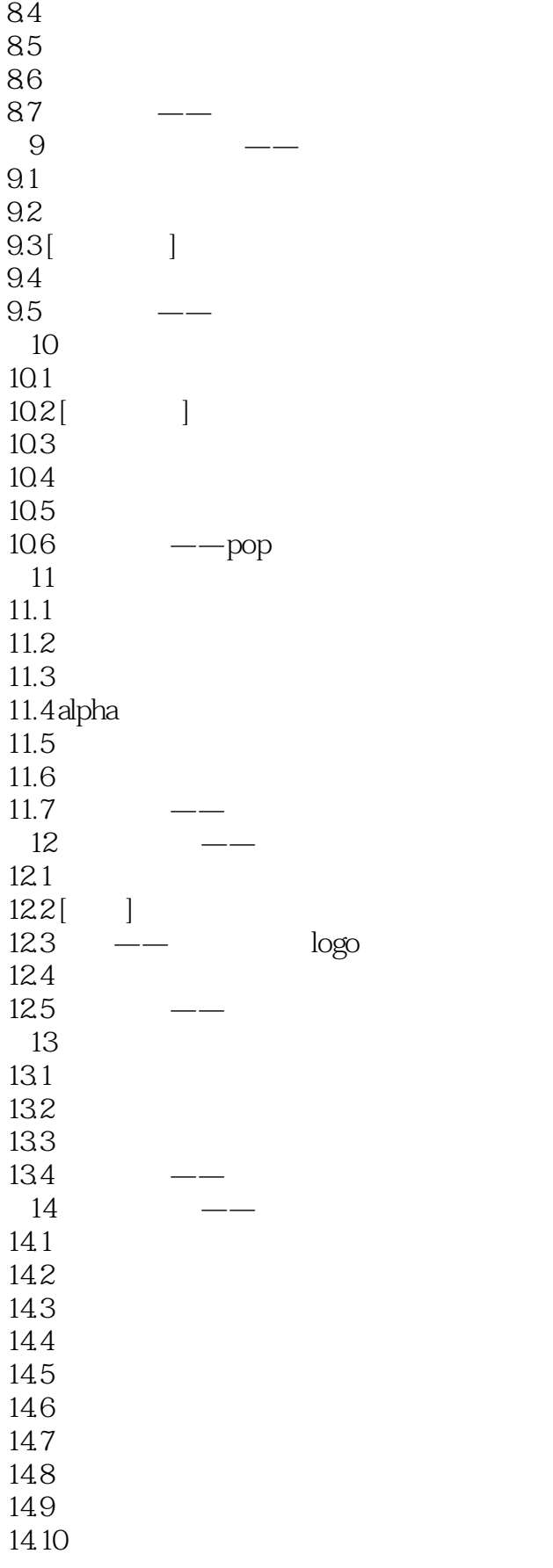

<< Photoshop CS5

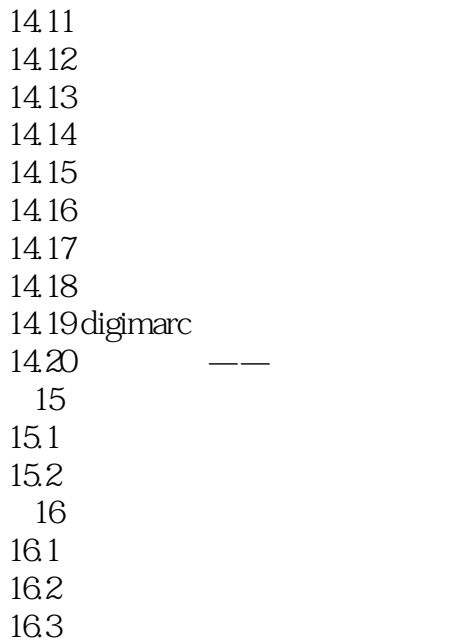

 $<<$  Photoshop CS5  $>>$ 

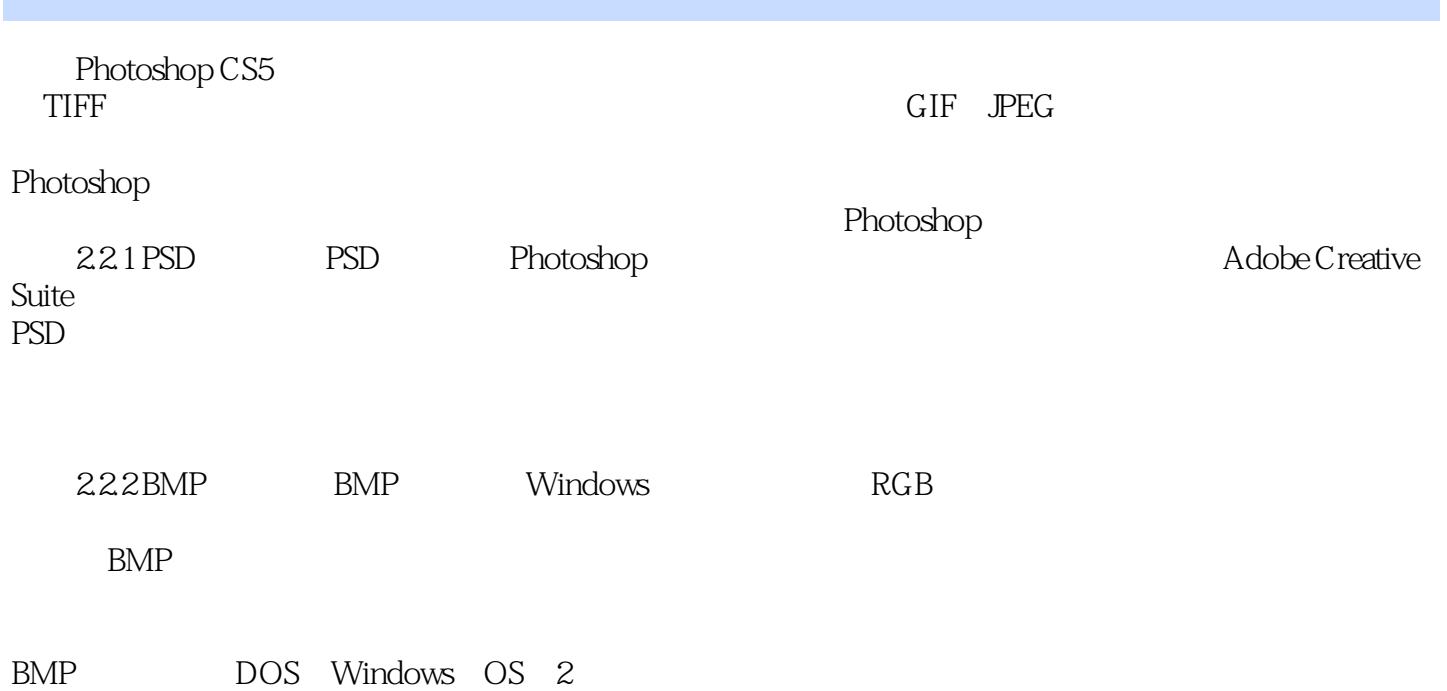

, tushu007.com

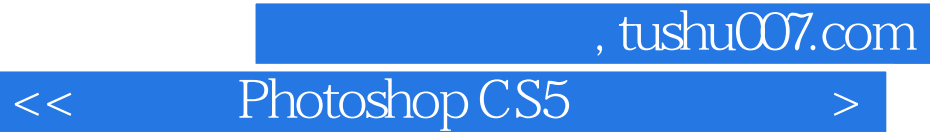

who research that the control of the control of the control of the control of the control of the control of the control of the control of the control of the control of the control of the control of the control of the contr

Photoshop

PhotoshopCS5<br>
and the contract of the state of the state and the state and state and state and state and state and state and state and state and state and state and state and state and state and state and state and state a  $\mathfrak{M}$ 

Photoshop

 $184$ 

*Page 7*

<< Photoshop CS5  $>$ 

本站所提供下载的PDF图书仅提供预览和简介,请支持正版图书。

更多资源请访问:http://www.tushu007.com